# **webMethods API Gateway 10.2 Readme**

# **April 2018**

This is an innovation release. Innovation releases have a much shorter support cycle than standard releases. To learn more, please visit<http://empower.softwareag.com/innovationrelease/>

This file contains important information you must read before using webMethods API Gateway 10.2. You can find system requirements, user documentation, and installation and upgrade instructions on the [Documentation website](http://documentation.softwareag.com/) or the [TECHcommunity website.](http://techcommunity.softwareag.com/) At those locations, you can also find suite-related security and globalization information.

Included in this file is information about functionality that has been added, removed, deprecated, or changed for this product. Deprecated functionality continues to work and is supported by Software AG, but may be removed in a future release. Software AG recommends against using deprecated functionality in new projects.

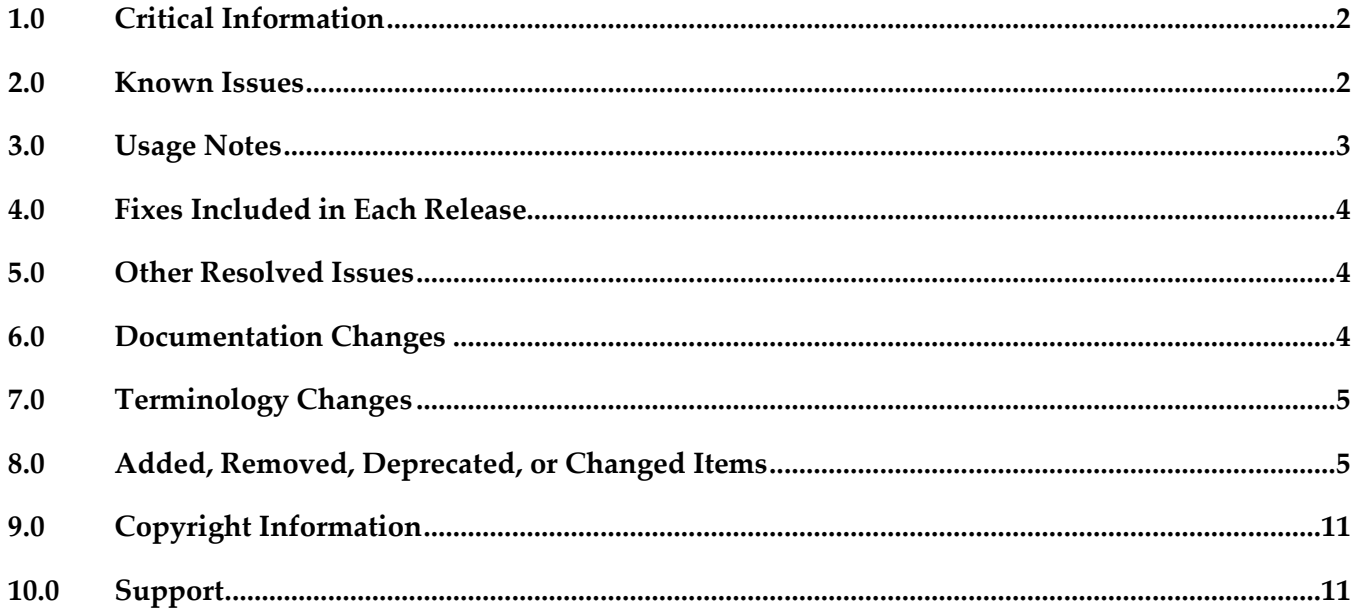

## <span id="page-1-0"></span>**1.0 Critical Information**

This section lists any critical issues for the current release that were known when this readme was published. For critical information found later, go to the Knowledge Center on the [Empower website.](https://empower.softwareag.com/)

## <span id="page-1-1"></span>**2.0 Known Issues**

This section lists any issues for the current release that were known when this readme was published. For known issues found later, go to the Knowledge Center on the [Empower website.](https://empower.softwareag.com/)

YAI-7367

CentraSite deployed API key is encoded.

When an application is deployed along with the API from CentraSite to API Gateway, the API key in the API Gateway application is shown as encoded.

YAI-7363

OAuth2 CentraSite deployment scope is not set. Scope is not set for an application in API Gateway when deployed along with the API, the application is consuming, from CentraSite.

**YAI-7288** 

Suspended application is logged as "Unknown" application in API Gateway analytics dashboard. For suspended application, API invocation fails with an error message but the same is logged as "Unknown" application in API Gateway analytics dashboard.

**YAI-7320** 

Data is not masked for invocation failure message.

When an API is configured for data masking, in case of failure, the API response does not mask the configured data.

YAI-7350

Update alias by import does not update the alias value in existing API.

While importing an alias, even though the **Alias overwrite existing** option is selected in advanced options, the alias value for the existing APIs are not updated.

YAI-7189

API associated with a package is allowed to be deleted.

An API, which is associated with a package, is deleted and imported again using export archive of the API, the association of API and Package is created automatically.

## <span id="page-2-0"></span>**3.0 Usage Notes**

This section provides any additional information you need to work with the current release of this product.

YAI-1286

Activating an API, with big WSDL, from Gateway UI displays StackOverFlowError. When you see a StackOverFlowError while activating an API, increase the thread stack size in IS\_Installed\_Folder\profiles\IS\_default\configurations\wrapper.conf in IS using the command: wrapper.java.additional.7=-Xss2048k

- Before using API Gateway, consider the following points:
	- While using API Gateway on HP-UX OS, consider increasing Java heap size in <SAG\_install\_dir>/profiles/IS\_default/configuration/custom\_wrapper.conf: wrapper.java.initmemory=512 wrapper.java.maxmemory=2048 Use different Java executable in <SAG\_install\_dir>/profiles/IS\_default/configuration/wrapper.conf: wrapper.java.command=<SAG\_install\_dir>/jvm/jvm/jre/bin/IA64W/java\_q4p
	- API Gateway package in Integration Server, cannot co-exist with the WmMediator or WmCloudStreams packages. WmMediator and WmCloudStreams packages must be disabled for API Gateway to function properly.
	- webMethods API Gateway combines current webMethods Enterprise Gateway and webMethods Mediator capabilities in a single product. API Gateway offers the same capabilities within a simplified architecture. It also removes the dependency on CentraSite for API definition and policy definition.
	- API Gateway comes in two editions. The Standard edition allows users to define threat protection policies, and provides analytics for threat protection use cases. Typically Standard editions are deployed in DMZ. Full edition supports all use cases of Standard edition, supports managing APIs, consumer applications, API-level policies, and managing API packages and plans.
	- When API Gateway and Event Data Store are already running and IP address is changed, connection between API Gateway and Event Data Store is lost. Restart the Event Data Store to reconnect to API Gateway.

## <span id="page-3-0"></span>**4.0 Fixes Included in Each Release**

This section lists the latest fix level that has been included in each release for each product component. A release is listed in this section only if changes occurred in that release. Go to the Knowledge Center on the [Empower website](https://empower.softwareag.com/) for detailed information about fixes.

#### *Release 10.1*

YAI\_10.1\_Fix6

#### *Release 10.0*

YAI 10.0 Fix9

#### *Release 9.12*

<span id="page-3-1"></span>YAI\_9.12\_Fix7

### **5.0 Other Resolved Issues**

This section lists the issues that were resolved in each release but were not part of the fixes listed in the previous section. A release is listed in this section only if changes occurred in that release.

### <span id="page-3-2"></span>**6.0 Documentation Changes**

This section describes significant changes to the documentation, such as the addition, relocation, or removal of product guides, online help, chapters, or other major content. A release is listed in this section only if changes occurred in that release.

### *Release 10.0*

The following artifacts have been introduced for API Gateway 10.0:

webMethods API Gateway Quick Start Guide: This is single page PDF output that gives an overview of setting up API Gateway.

### *Release 9.12*

The following artifacts have been introduced for API Gateway 9.12:

- webMethods API Gateway Online Help
- webMethods API Gateway User's Guide: This guide describes how you can use API Gateway and other API Gateway components to effectively manage APIs for services that you want to expose to

consumers, whether inside your organization or outside to partners and third parties.

▪ webMethods API Gateway Configuration Guide: This guide describes how you can configure API Gateway and other API Gateway components to effectively manage APIs for services that you want to expose to consumers, whether inside your organization or outside to partners and third parties.

### <span id="page-4-0"></span>**7.0 Terminology Changes**

<span id="page-4-1"></span>A release is listed in this section only if changes occurred in that release.

## **8.0 Added, Removed, Deprecated, or Changed Items**

This section lists features, functionality, controls, portlets, properties, or other items that have been added, removed, deprecated, or changed. A release is listed in this section only if changes occurred in that release.

#### *Release 10.2*

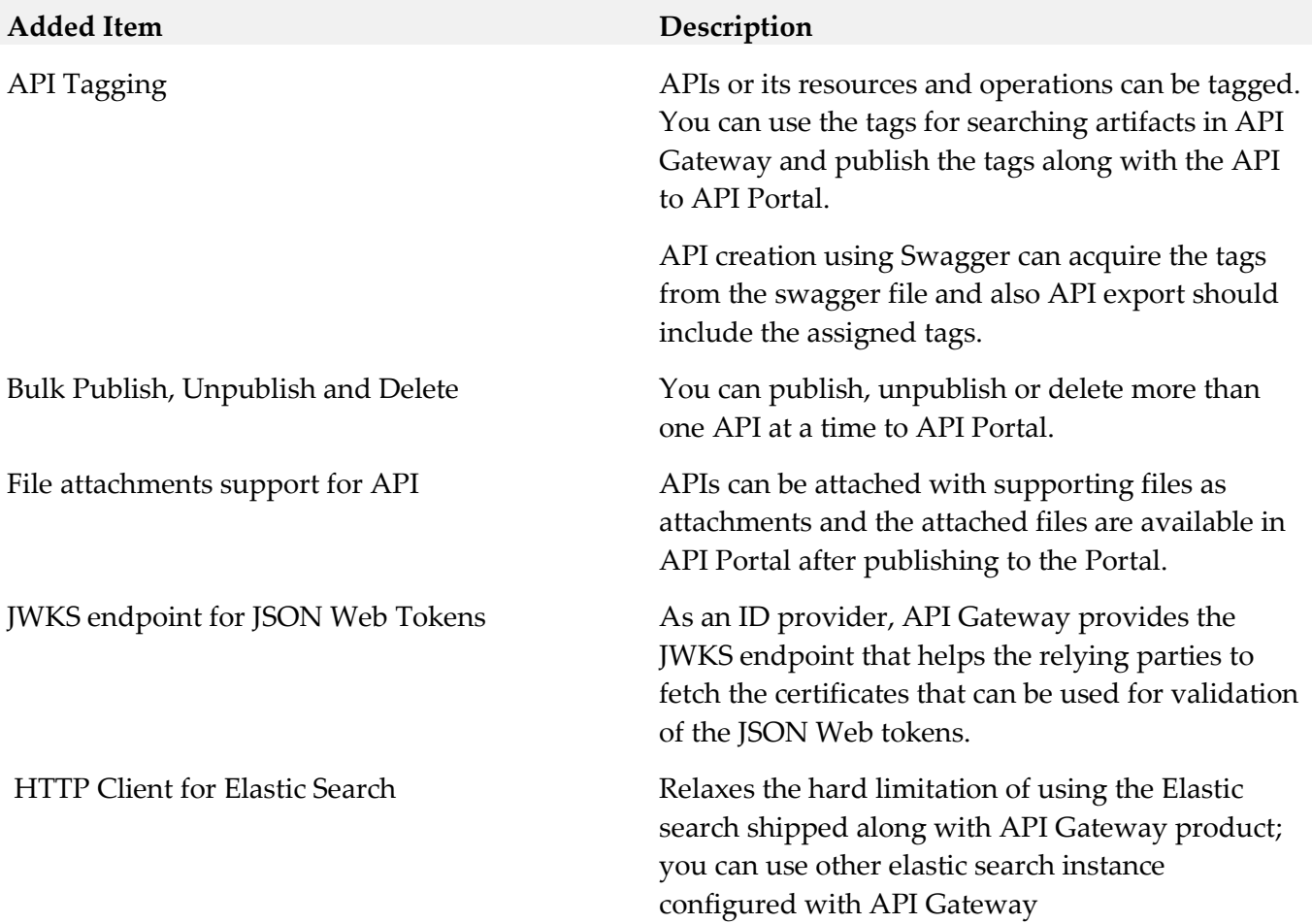

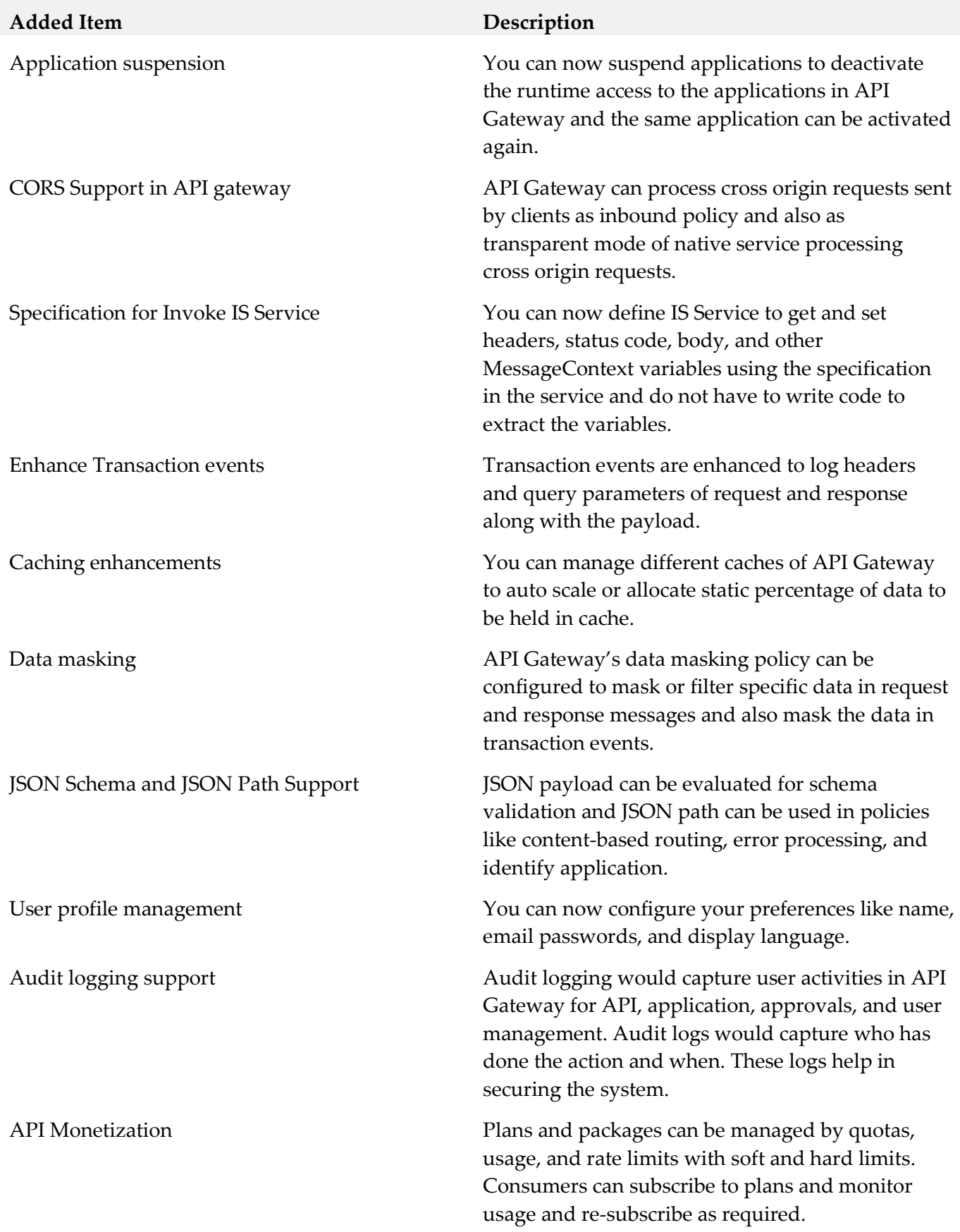

### *Release 10.1*

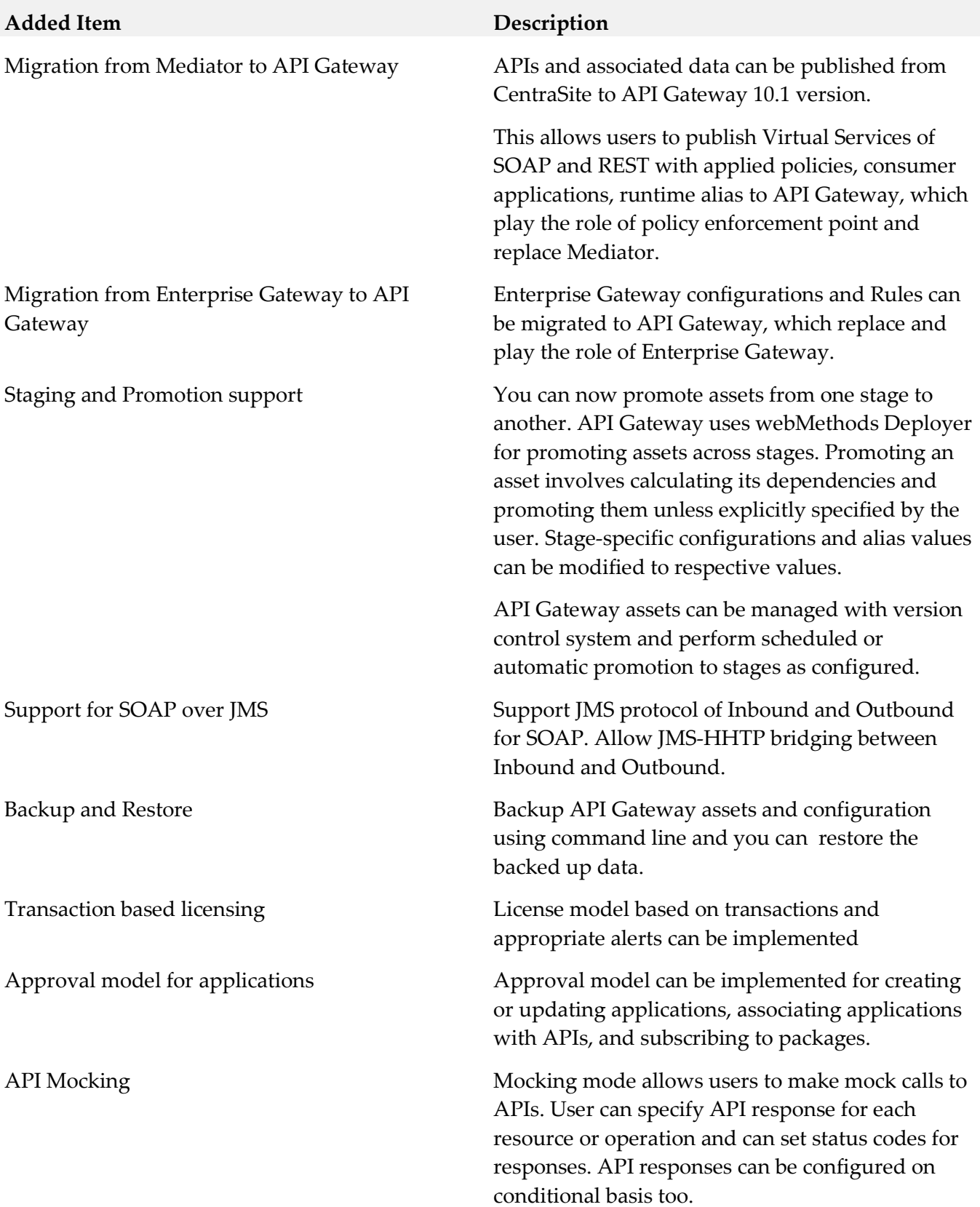

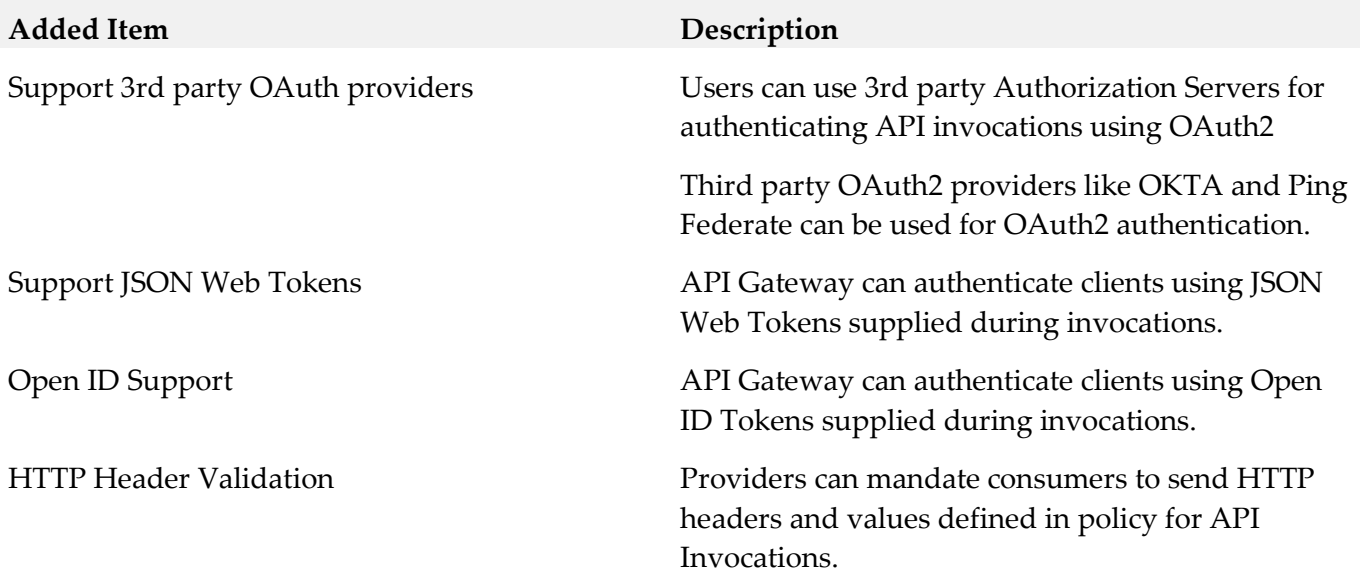

#### *Release 10.0*

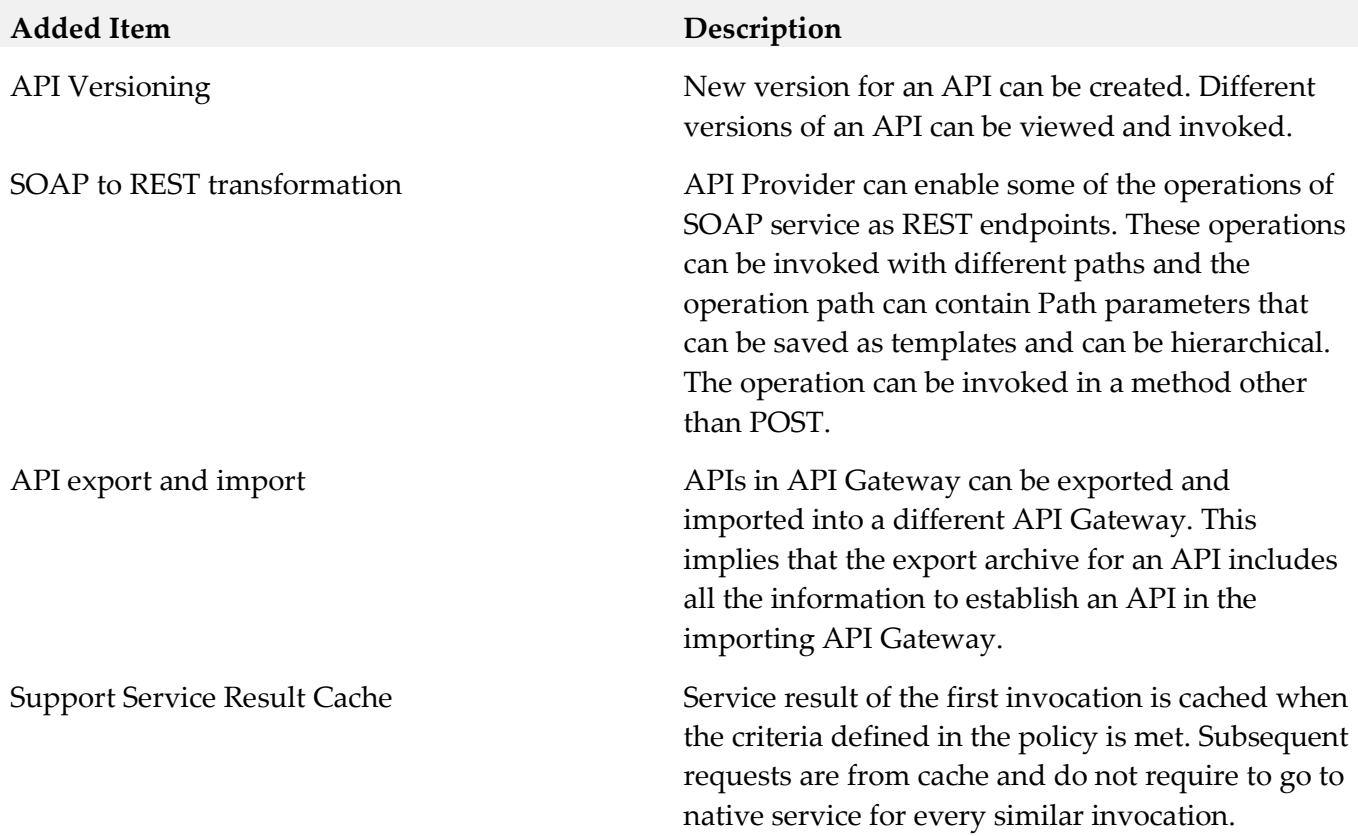

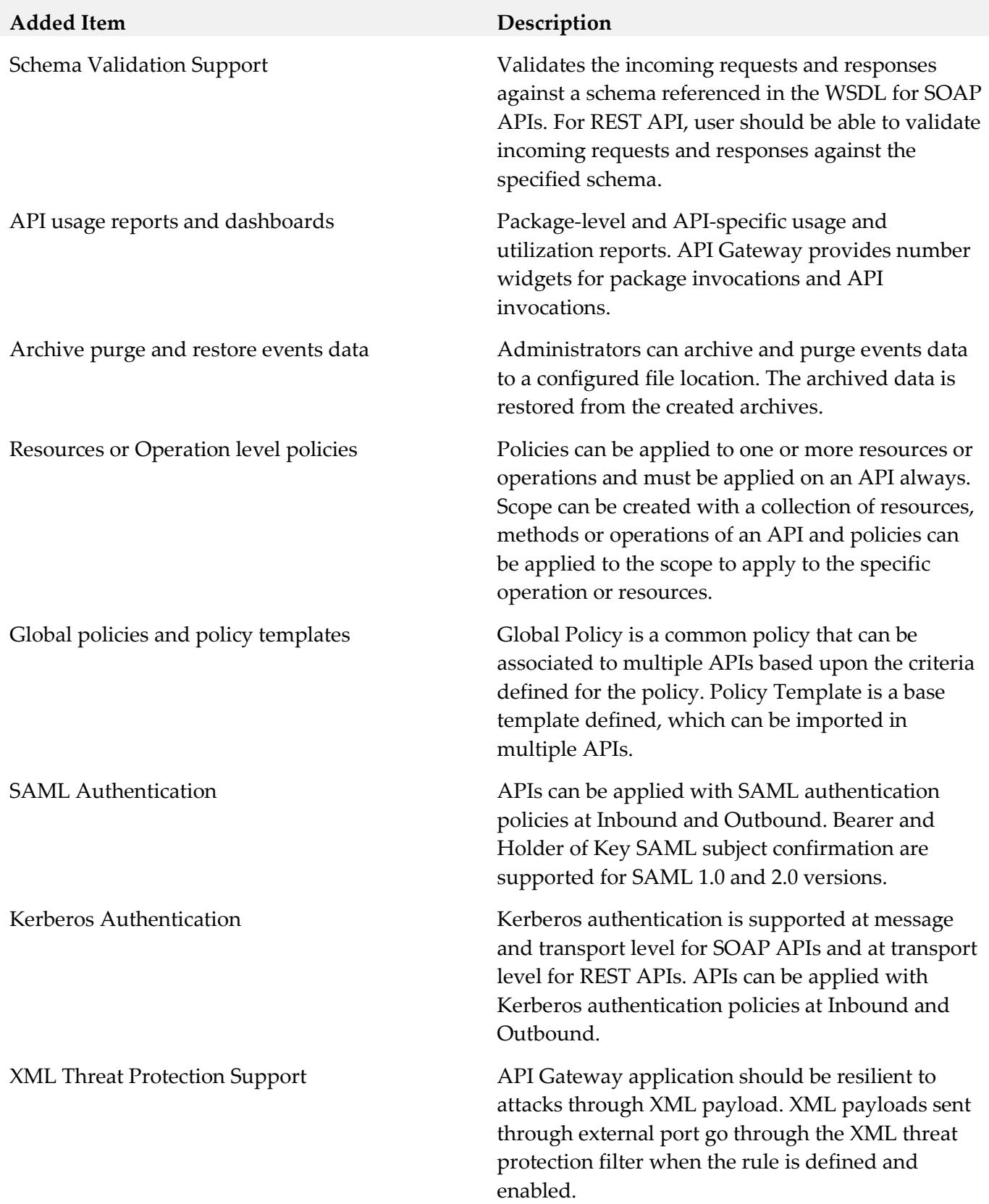

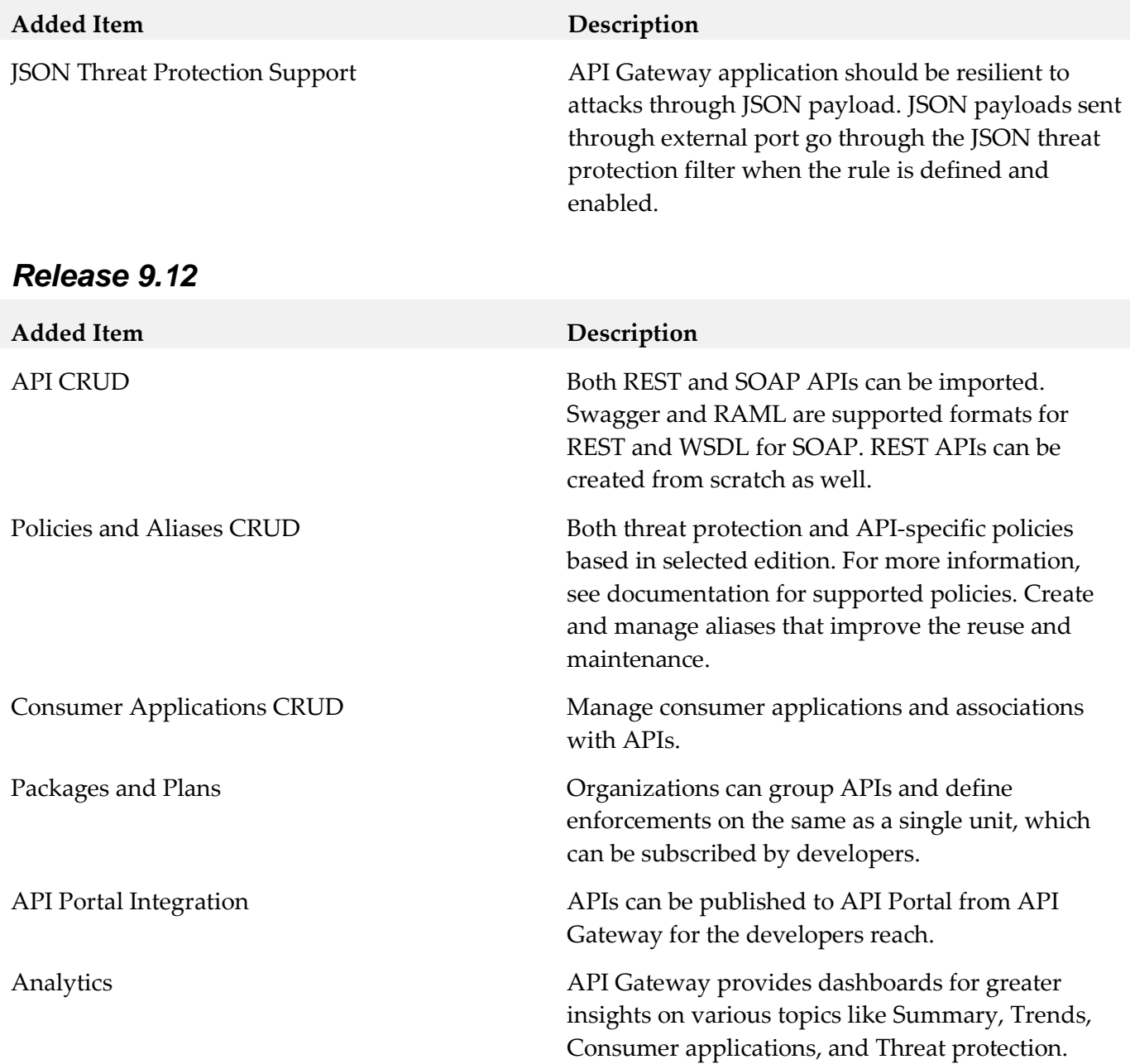

## <span id="page-10-0"></span>**9.0 Copyright Information**

Copyright © 2018 Software AG, Darmstadt, Germany and/or Software AG USA Inc., Reston, VA, USA, and/or its subsidiaries and/or its affiliates and/or their licensors.

The name Software AG and all Software AG product names are either trademarks or registered trademarks of Software AG and/or Software AG USA Inc. and/or its subsidiaries and/or its affiliates and/or their licensors. Other company and product names mentioned herein may be trademarks of their respective owners.

Detailed information on trademarks and patents owned by Software AG and/or its subsidiaries is located at [http://softwareag.com/licenses.](http://softwareag.com/licenses)

This software may include portions of third-party products. For third-party copyright notices, license terms, additional rights or restrictions, please refer to "License Texts, Copyright Notices and Disclaimers of Third Party Products". For certain specific third-party license restrictions, please refer to section E of the Legal Notices available under "License Terms and Conditions for Use of Software AG Products / Copyright and Trademark Notices of Software AG Products". These documents are part of the product documentation, located a[t http://softwareag.com/licenses](http://softwareag.com/licenses) and/or in the root installation directory of the licensed product(s).

## <span id="page-10-1"></span>**10.0 Support**

Visit the [Empower website](https://empower.softwareag.com/) to learn about support policies and critical alerts, read technical articles and papers, download products and fixes, submit feature/enhancement requests, and more.

Visit the [TECHcommunity website](http://techcommunity.softwareag.com/) to access additional articles, demos, and tutorials, technical information, samples, useful resources, online discussion forums, and more.

YAI-RM-102-20180417